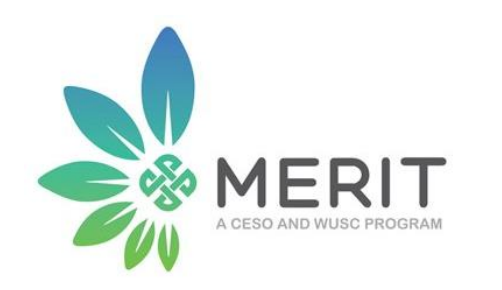

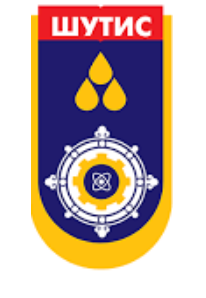

#### Сэдэв 1. Брэндийн элементүүд, хэрэглээ

#### Сэдэв 2. Дижитал маркетинг

Модуль №3

Багш: Т.Тамир ШУТИС-ийн Маркетингийн багш Цахим шуудан: [tamir\\_sto@must.edu.mn](mailto:tamir_sto@must.edu.mn) Утасны дугаар: 99641983

# II. Дижитал маркетинг

4. Хиймэл оюун ухааны хэрэглээ

Багш: Т.Тамир

# Агуулга

- Чат бот үүсгэх
- Чат ботыг холбох

# Google Dialogflow

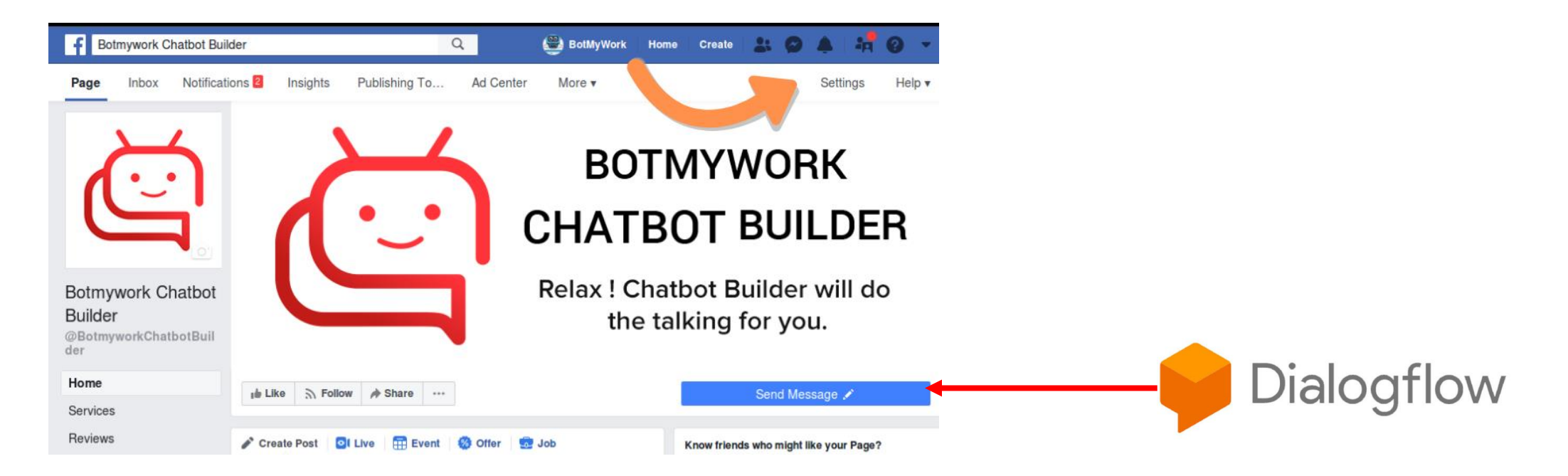

https://dialogflow.cloud.google.com/

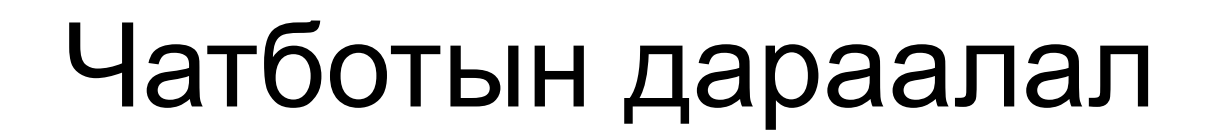

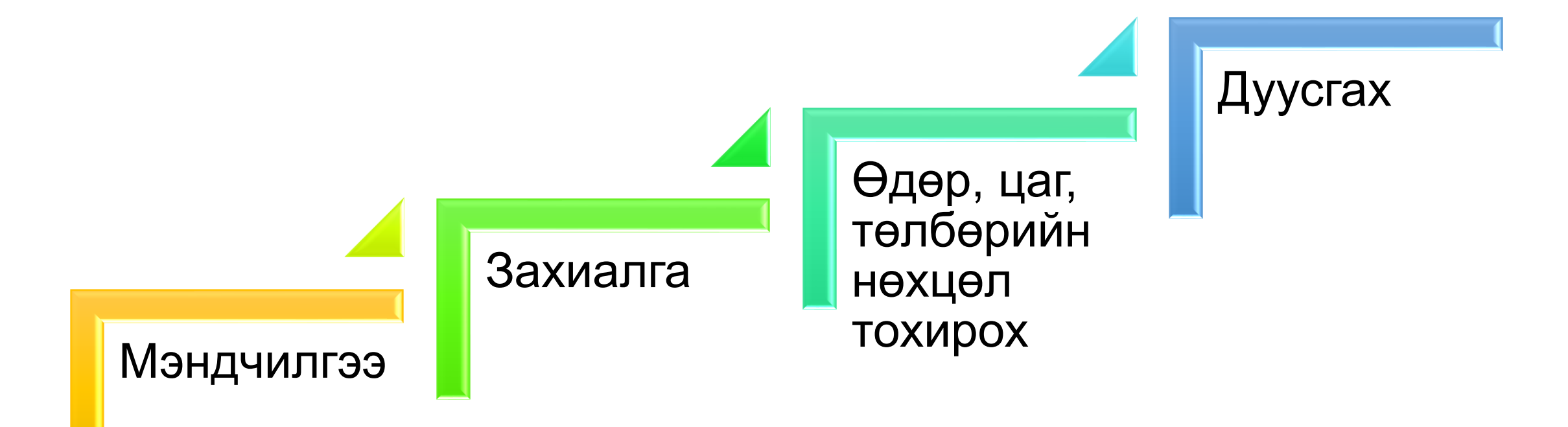

#### Chatbot.mn

- Free хувилбар.
- Цөөн тооны харилцан яриа.
- Монгол хэлээр машин сургалттай.

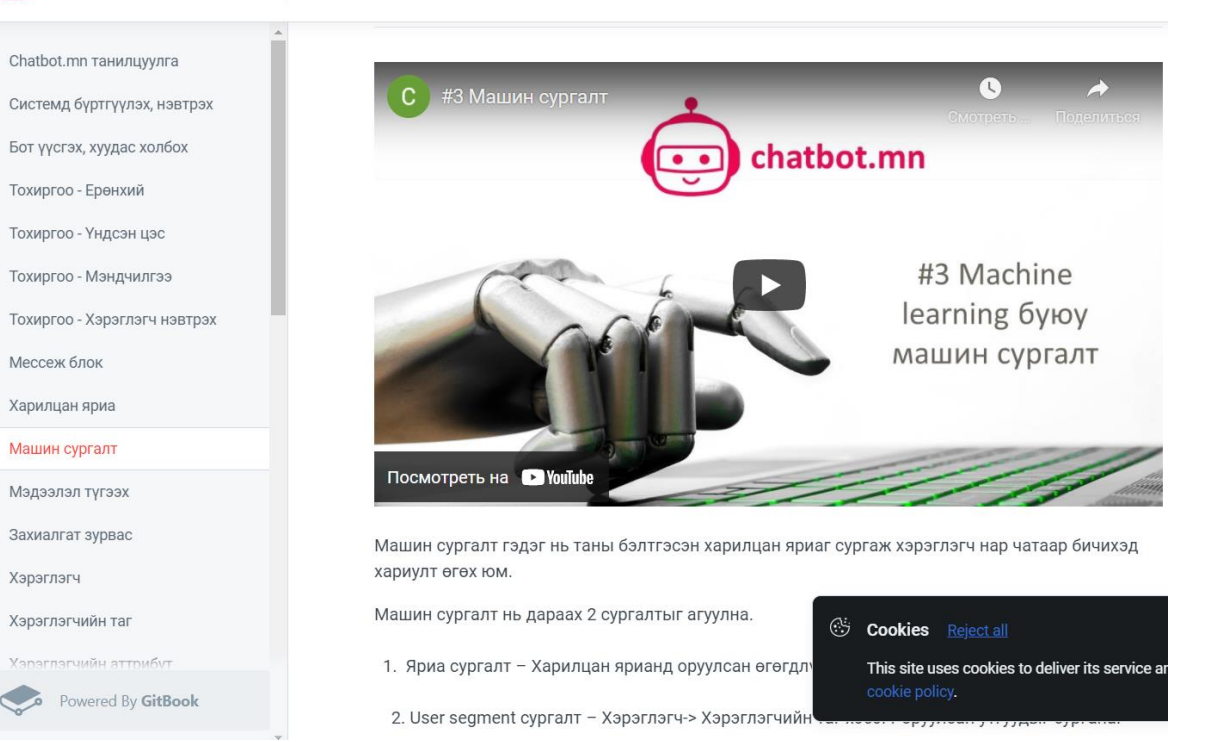

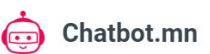

# Бүтэц

- Харилцан яриа
- Үйлчилгээний төрөл, сонголт

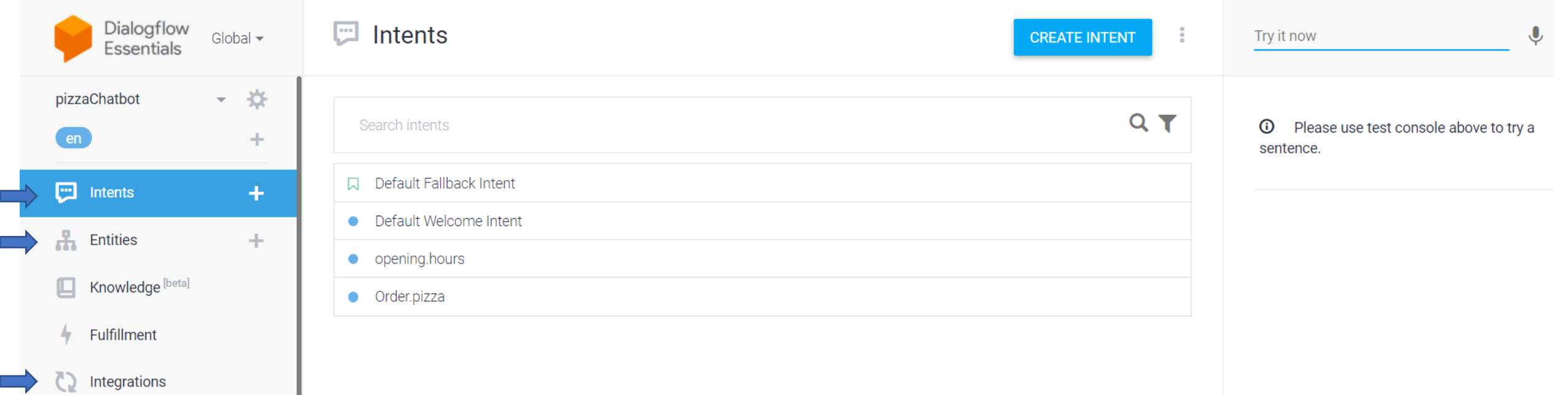

# Хэрэглэгчийн асууж болох өгүүлбэрүүд

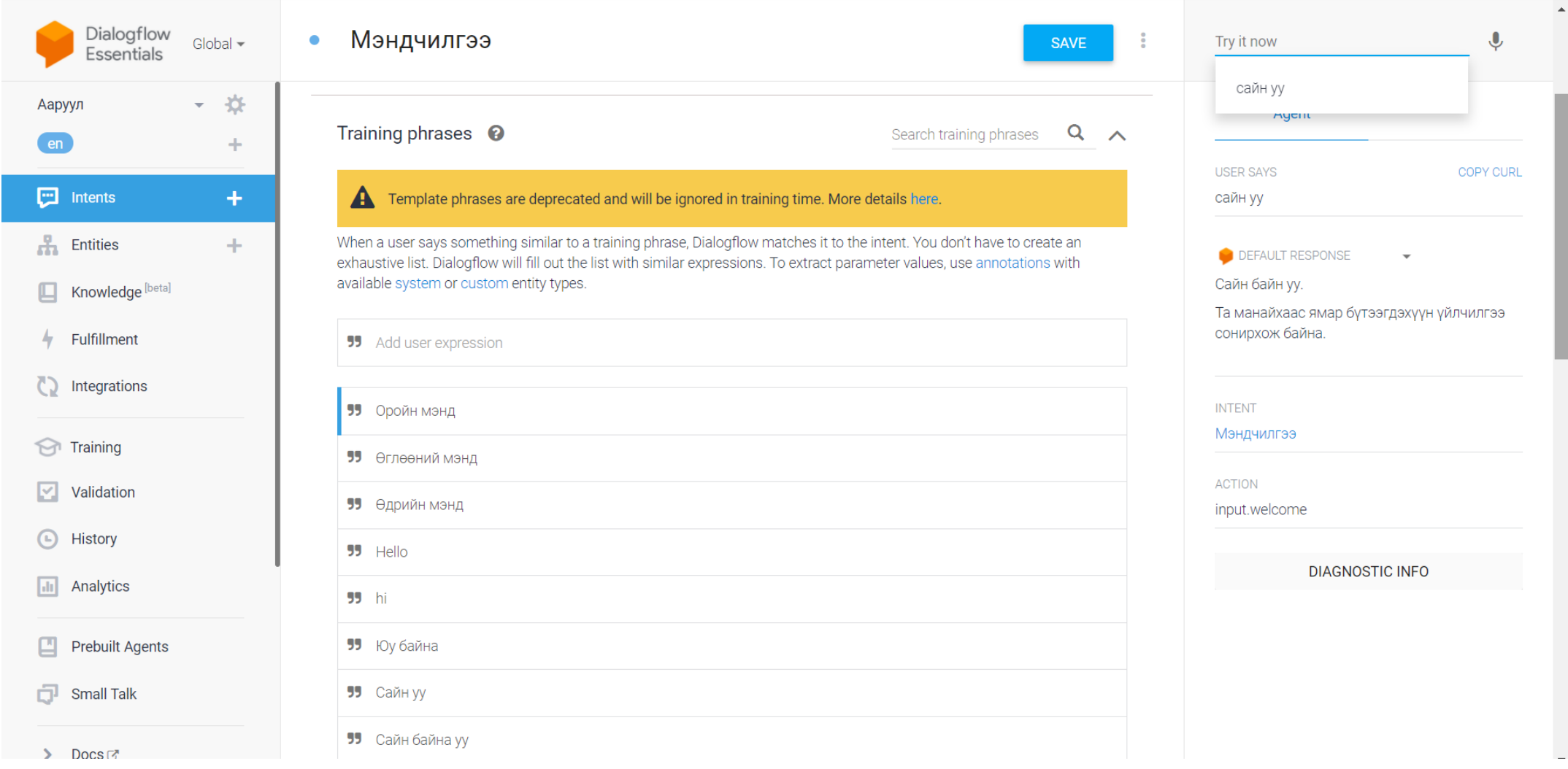

# Боломжит хариулт

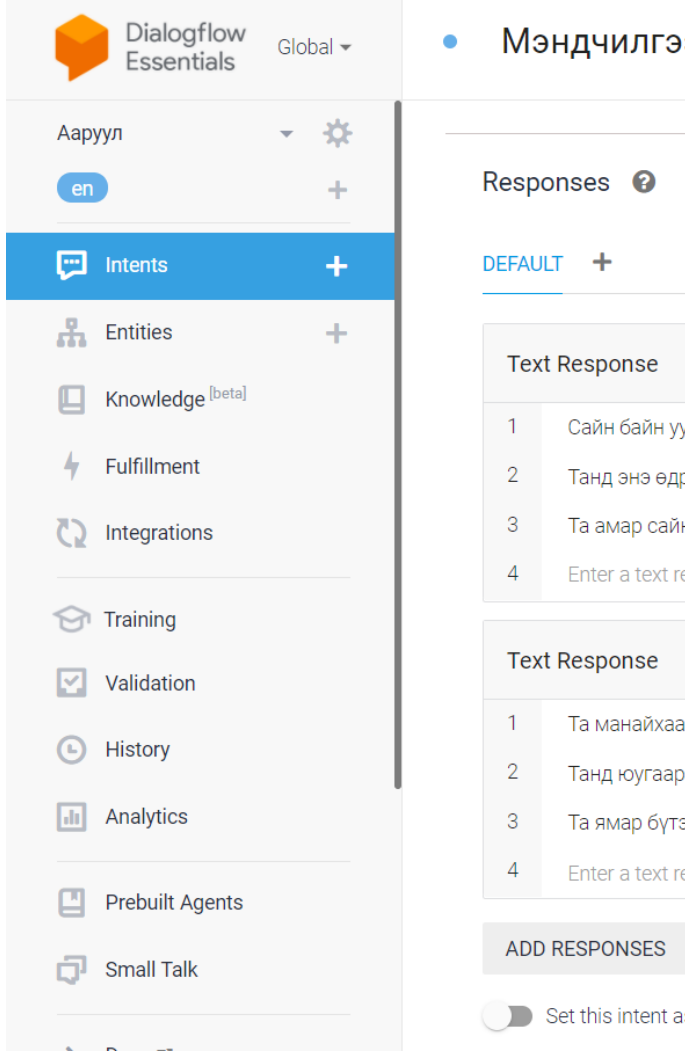

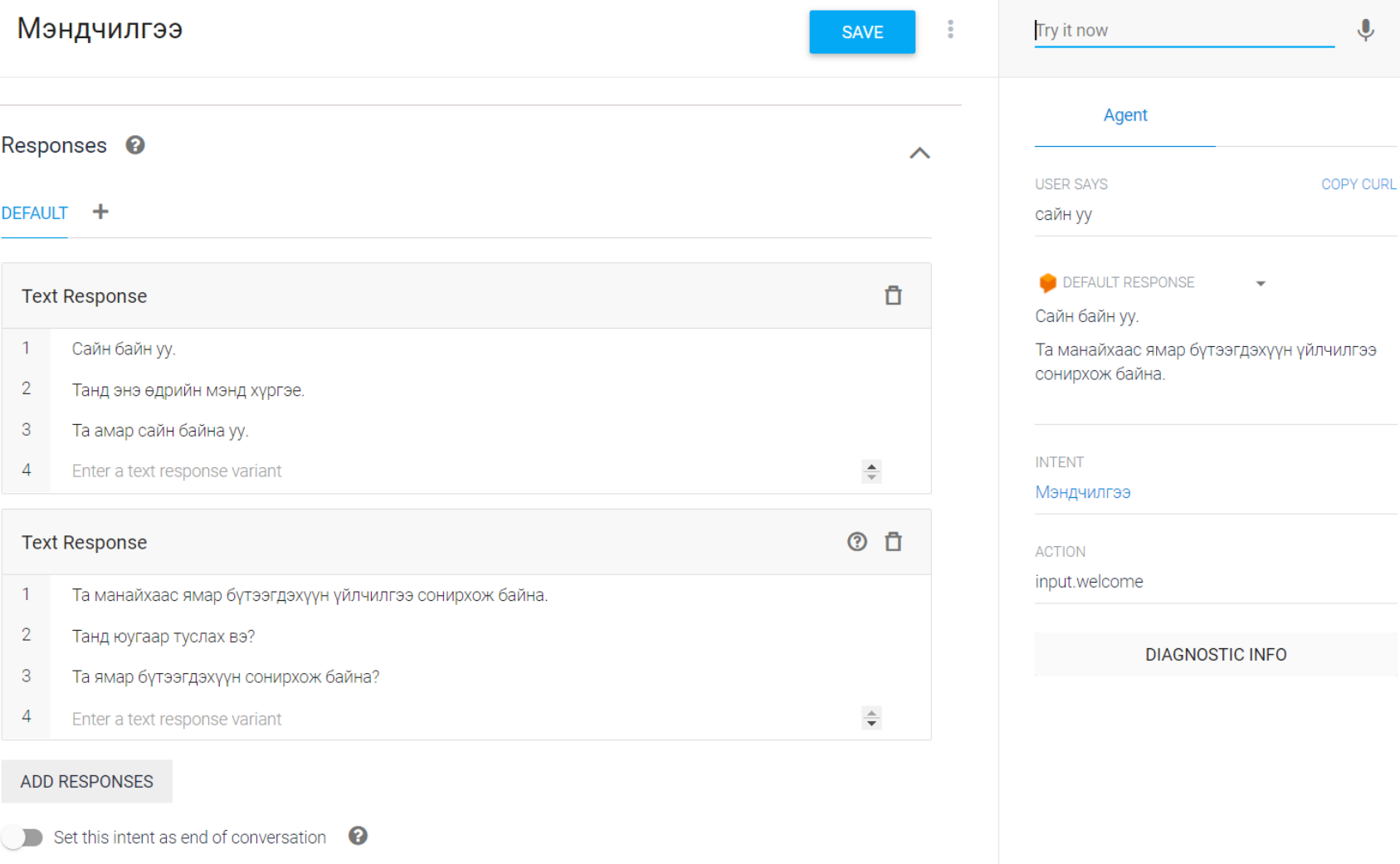

 $\pmb{\Downarrow}$ 

#### Ааруулын төрөл

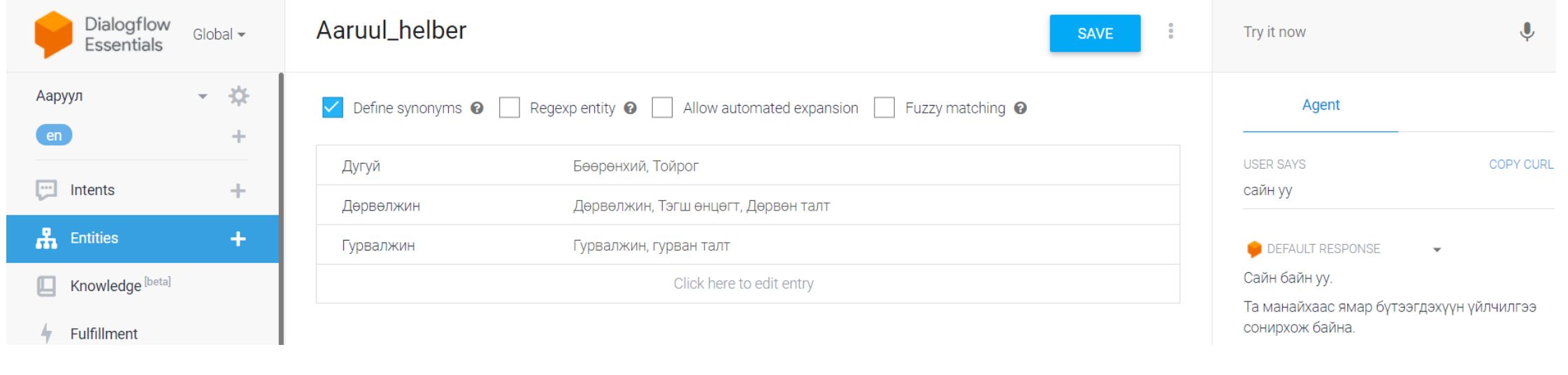

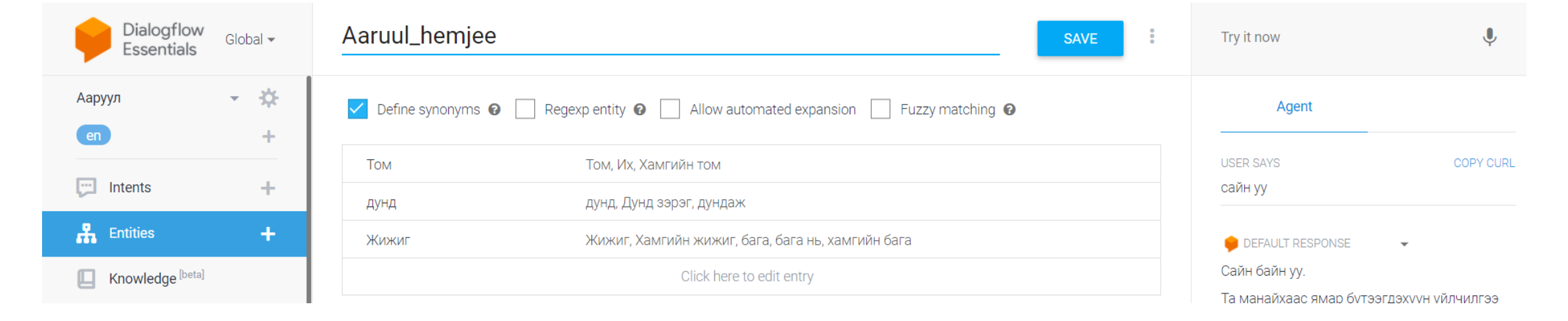

# Ааруулын төрөл

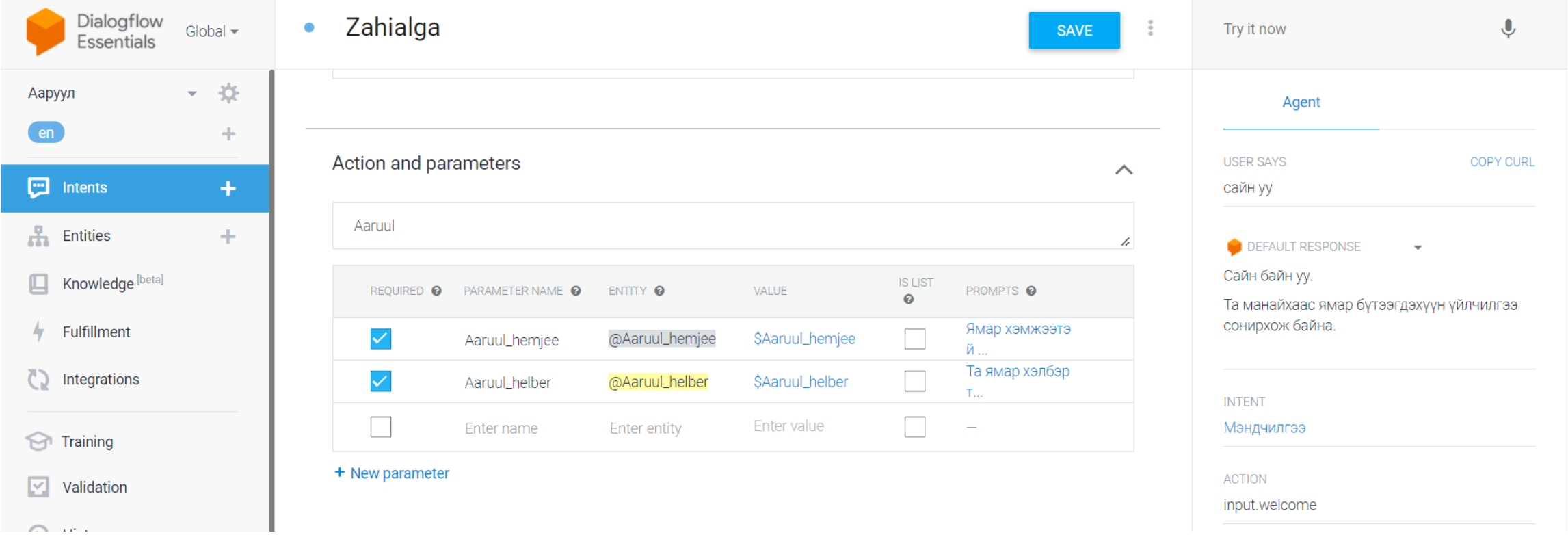

# Боломжит хариулт

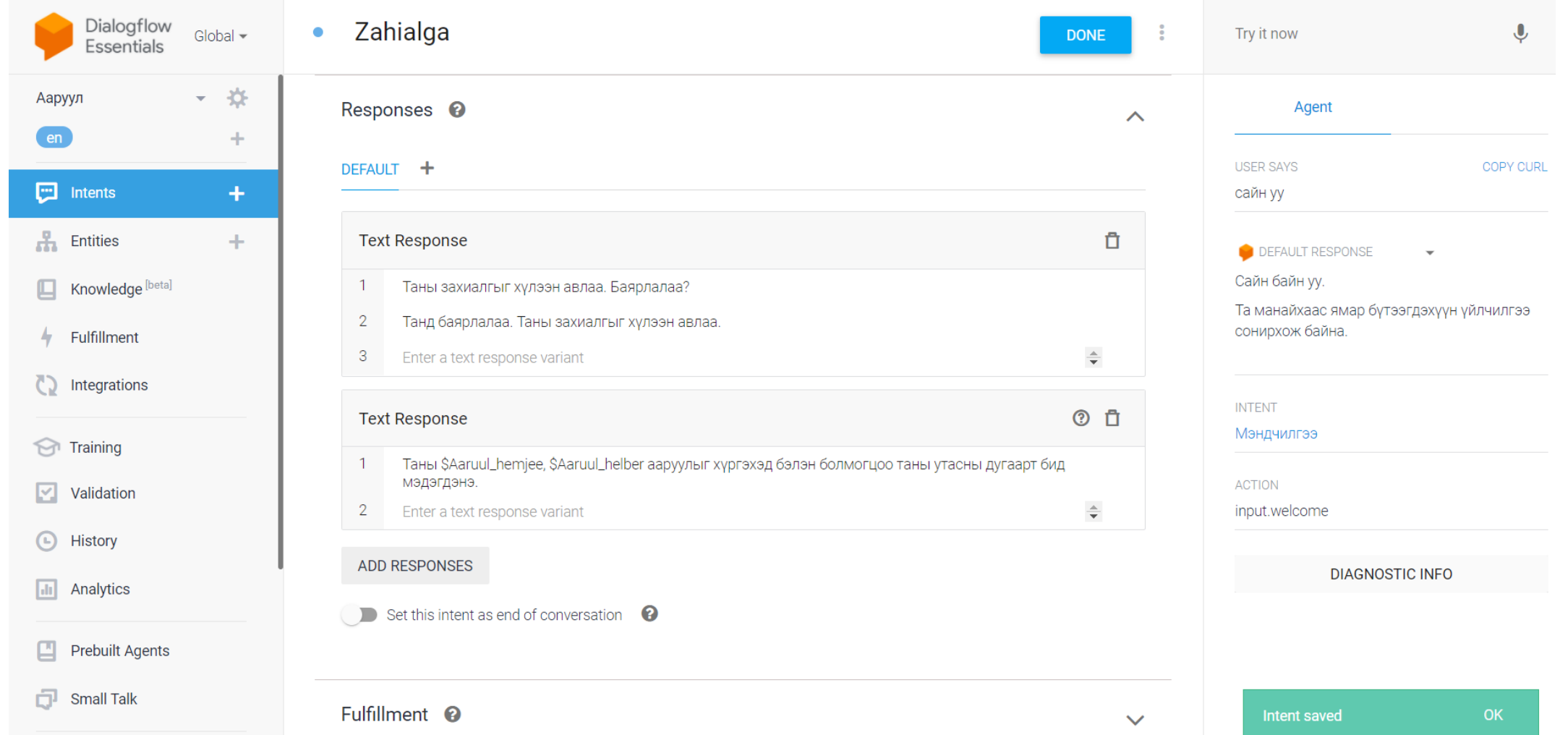

#### Дасгал ажил:

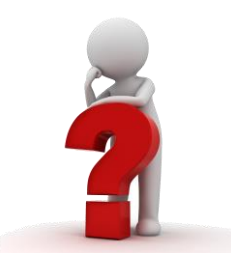

- Харилцан ярианы дараалал үүсгэнэ үү.
- Өөрийн бүтээгдэхүүн үйлчилгээний төрөл, сонголтыг тодорхойлно уу.
- Харилцан ярианы жишээг Word програм дээр төлөвлөнө үү.

#### Жишээ хариулт: Цагаан идээний үйлдвэр

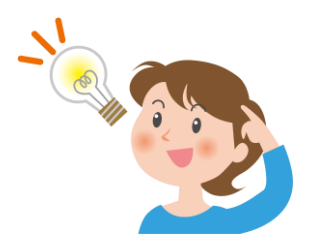

Мэндчилгээ

Бүтээгдэхүүн үйлчилгээний хүсэлт

Бүтээгдэхүүн үйлчилгээний сонголт

Бүтээгдэхүүний орц, найрлага, нэмэлт шинж чанар

Хүргэлт, бараа хүлээн авах цаг, газар

Хаалтын үг

#### Facebook хуудастай холбох

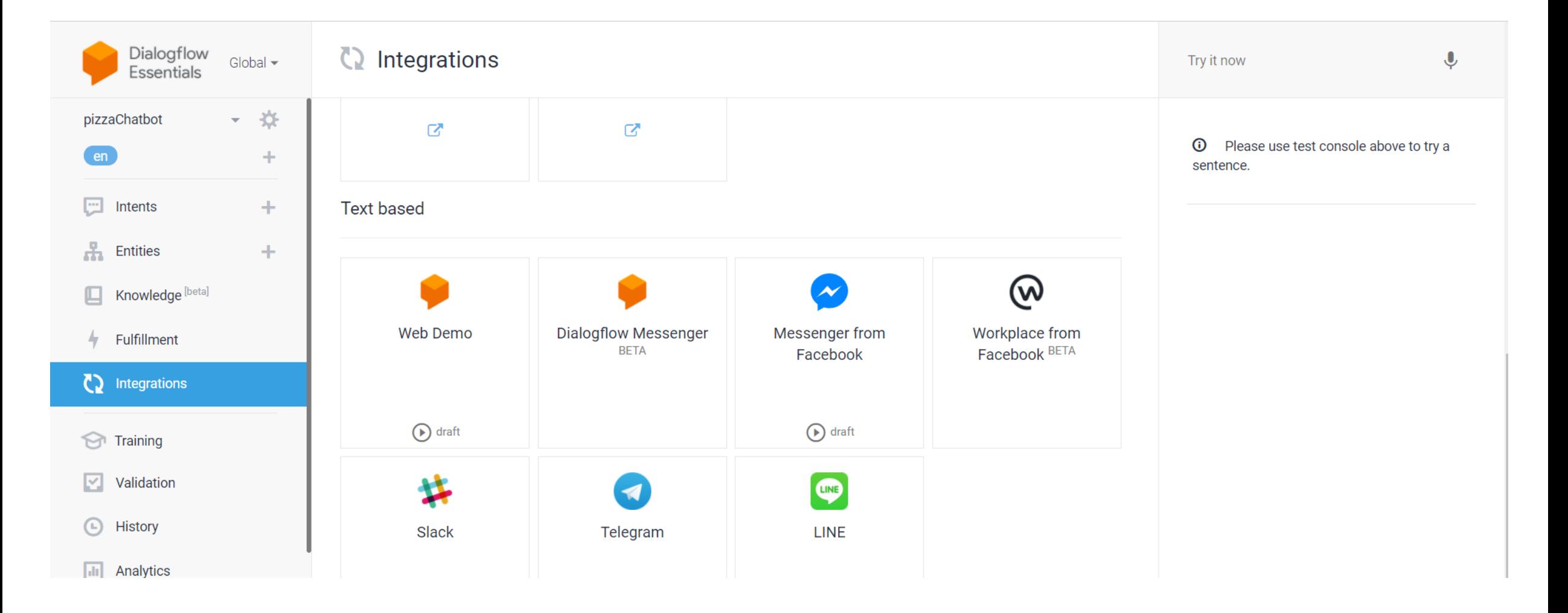

#### Facebook хуудастай холбох

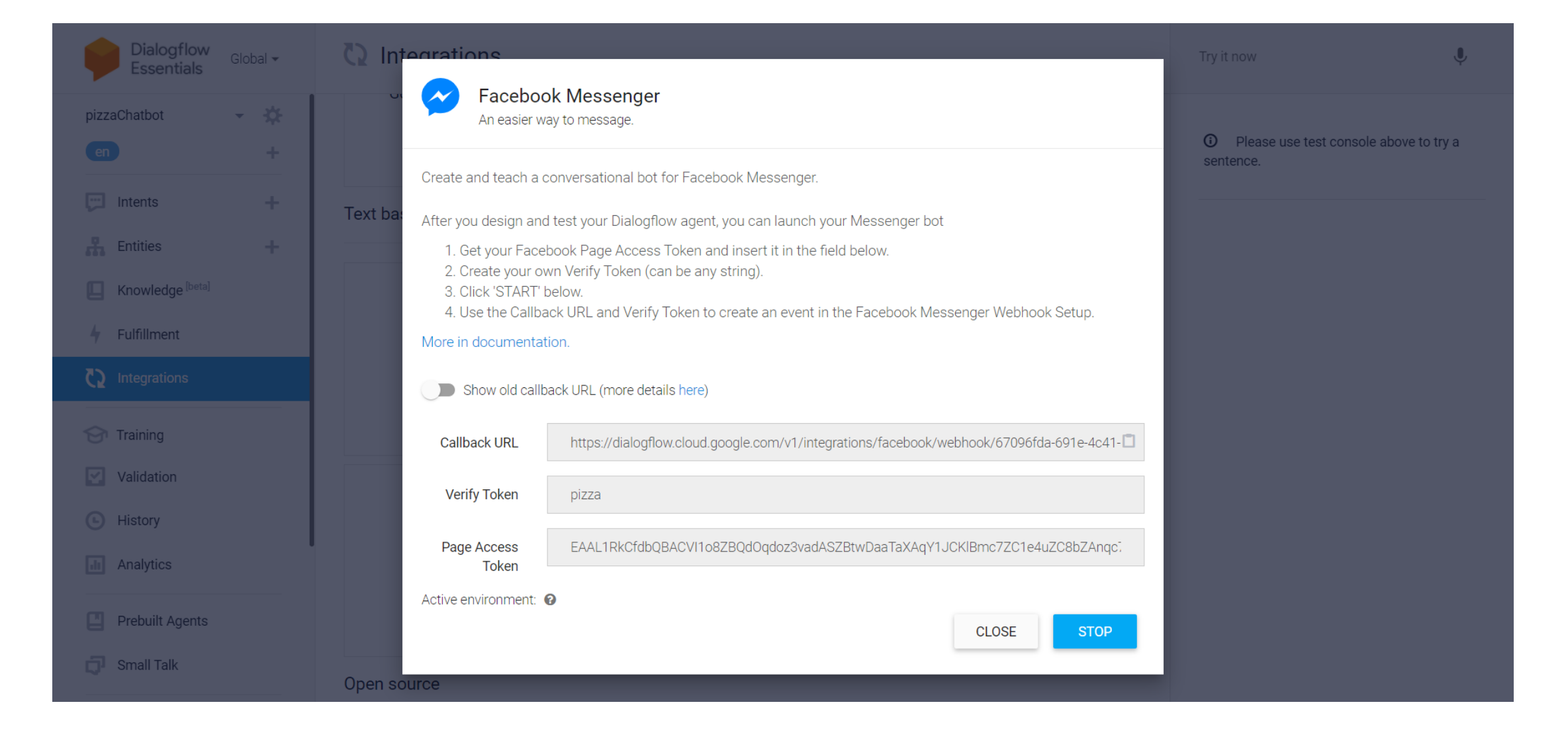

# Facebook хуудастай холбох

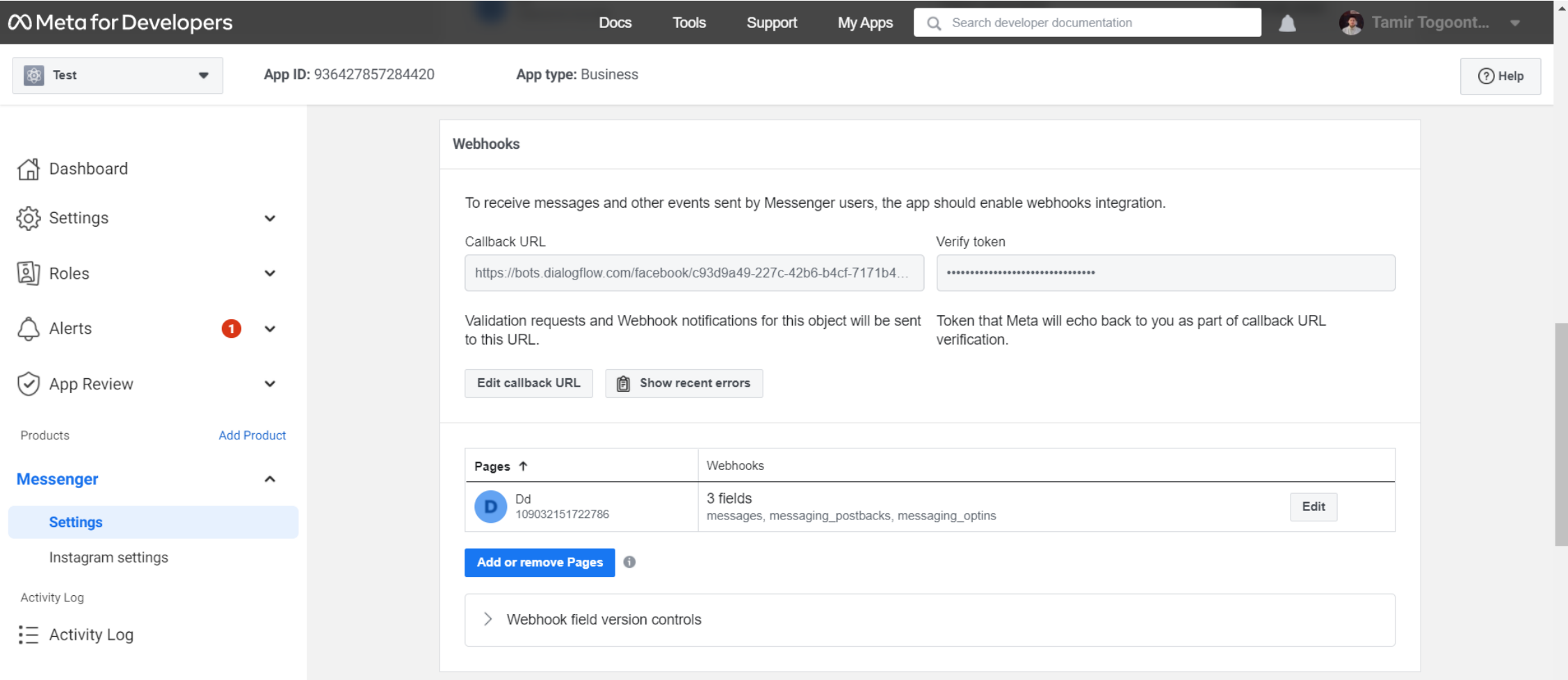

#### Facebook хуудсан дээрх жишээ

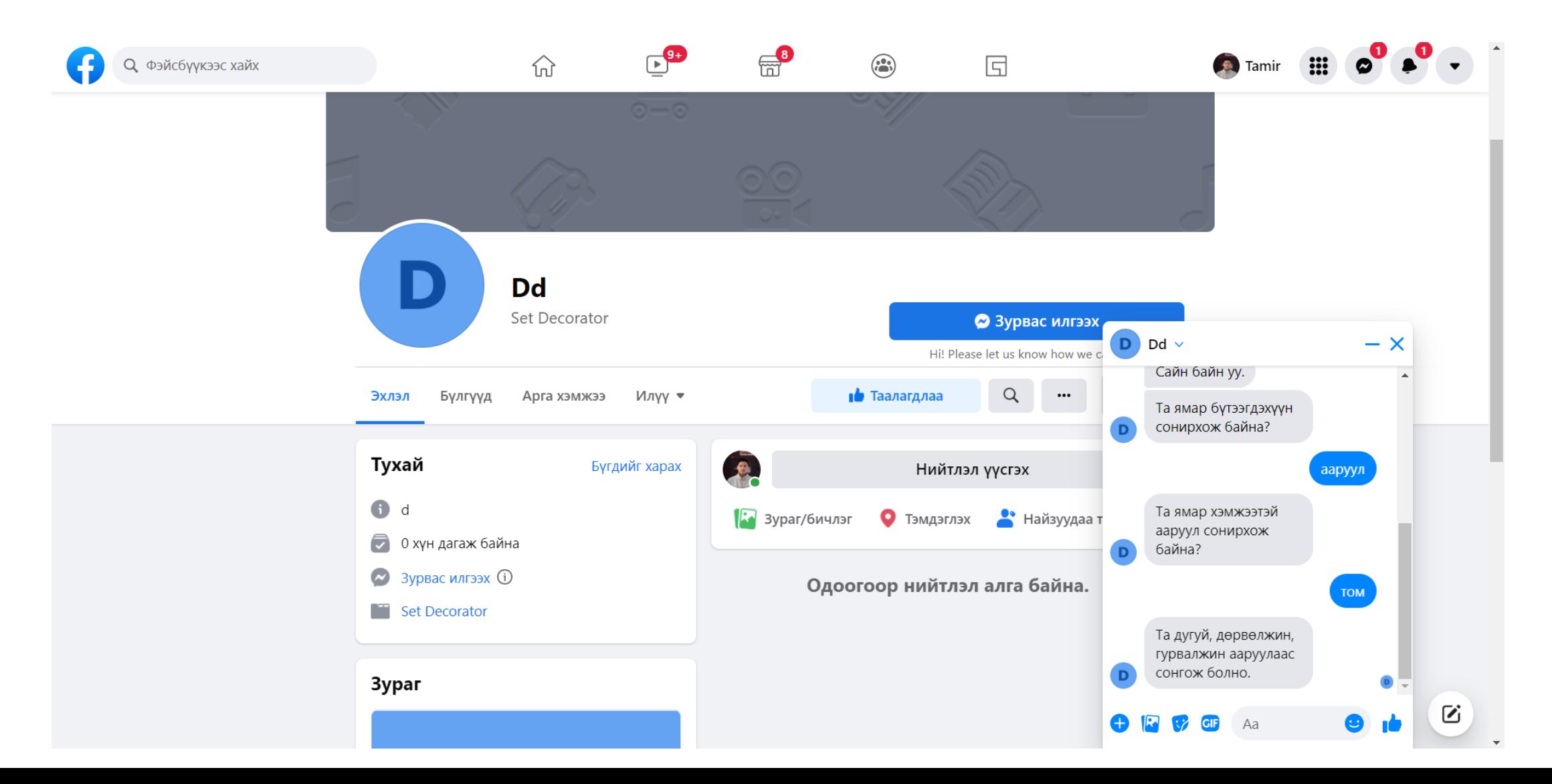

#### Дасгал ажил:

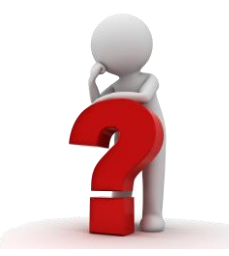

- Dialogflow эсвэл chatbot.mn вебсайт дээр чатбот үүсгэнэ үү.
- Шинээр Facebook хуудас үүгэнэ үү.
- Үүсгэсэн чатботоо Facebook хаягтайгаа холбоно уу.

#### Анхаарал хандуулсанд баярлалаа

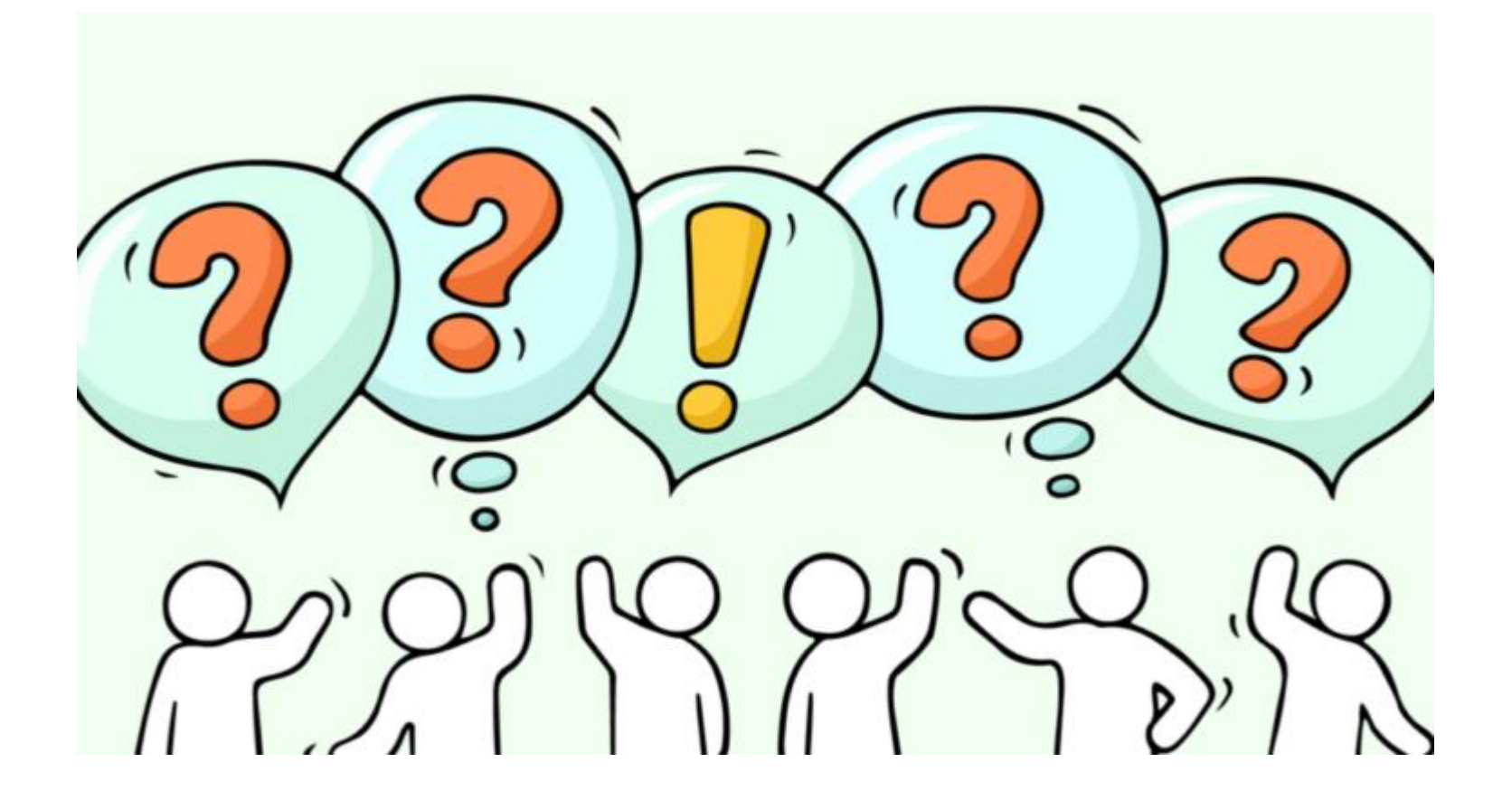